gamma-4.wxm  $1$  / 3

```
(§i1)(all
)
;
(%o0) done
(*i1) assume (c>0, v>0);
```
(%o1)  $\left[\begin{smallmatrix} c>0 \end{smallmatrix}\right], v>0$  ]

## **1 Self-consistent determination of gamma factor**

(§i2) E0: gamma = 
$$
(1-p^2/(4*m^2*c^2))^(-1/2);
$$

\n(E0) 
$$
\Gamma = \frac{1}{\sqrt{1 - \frac{p^2}{4 c^2 m^2}}}
$$

\n(§i3) P: gamma\*m\*v;

\n(p)  $m \, v \, \Gamma$ 

\n(§i4) E1: ev(E0);

\n(E1) 
$$
\Gamma = \frac{1}{\sqrt{1 - \frac{v^2 \, \Gamma^2}{4 c^2}}}
$$

\n(§i5) E2: 1/E1^2;

(E2) 
$$
\frac{1}{\Gamma^2} = 1 - \frac{v^2 \Gamma^2}{4 c^2}
$$

 $(3i6)$ :  $E2*gamma^2$ ;

(E3) 
$$
1 = \Gamma^2 \left( 1 - \frac{v^2 \Gamma^2}{4 c^2} \right)
$$

 $($  $6i7)$ : subst (Gamma\_2, gamma^2, E3) ;

(E4) 
$$
1 = \Gamma_2 \left( 1 - \frac{\Gamma_2 v^2}{4 c^2} \right)
$$

 $(§i8)$ : solve (E4, Gamma\_2) ;

(E5) 
$$
[\Gamma_2 = -\frac{2 c \sqrt{c^2 - v^2} - 2 c^2}{v^2}, \Gamma_2 = \frac{2 c \sqrt{c^2 - v^2} + 2 c^2}{v^2}]
$$

# **2 First solution for gamma^2**

$$
(*) = G1: \text{rhs}(\text{first}(\text{E5}));
$$

$$
- \frac{2 c \sqrt{c^2 - v^2} - 2}{v^2}
$$

 $($  $6i10)$ :  $2/1$ \*c^2/v^2\* (1-sqrt (1-v^2/c^2));

 $c^2$ 

$$
\frac{2 c^2 \left(1 - \sqrt{1 - \frac{v^2}{c^2}}\right)}{v^2}
$$

- (G2)
- $(*i11)$  ratsimp( $G1-G2$ );

0

- (%o11)
- $($  $6i12)$ : sqrt(ev(G1, [c=1]));

v

$$
\sqrt{2-2\sqrt{1-v^2}}
$$

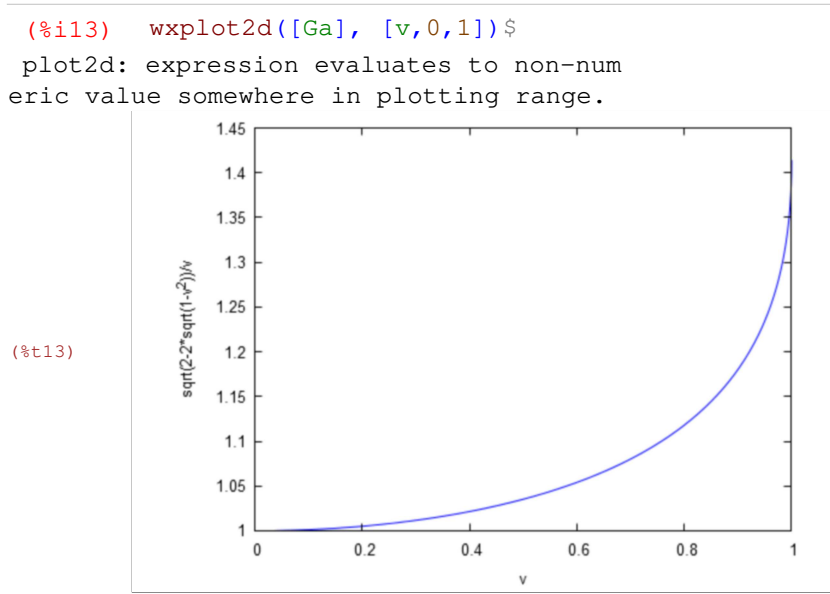

### **3 Second solution for gamma^2**

 $(\text{8i14})$  G1: rhs(second(E5));  $\sqrt{2}$  + 2  $c^2$ 

(G1) 
$$
\frac{2 c \sqrt{c^2 - v}}{v^2}
$$

(%i15) G2:  $2/1$ \*c^2/v^2\*(1+sqrt(1-v^2/c^2));

$$
\frac{2 c^2 \left(\sqrt{1-\frac{v^2}{c^2}}+1\right)}{v^2}
$$

 $(\text{sin } 16)$  ratsimp(G1-G2);

(%o16) 0

(G2)

 $(\frac{1}{2}i17)$  Gb: sqrt $(ev(G1, [c=1]))$ ;  $\sqrt{2\sqrt{1-v^2}}$  + 2

$$
\frac{\sqrt{2}\sqrt{1-v^2}}{v}
$$

#### (%i18) wxplot2d([Gb], [v,0,1], [y,0,50])\$

plot2d: expression evaluates to non-numer ic value somewhere in plotting range. plot2d: some values were clipped.

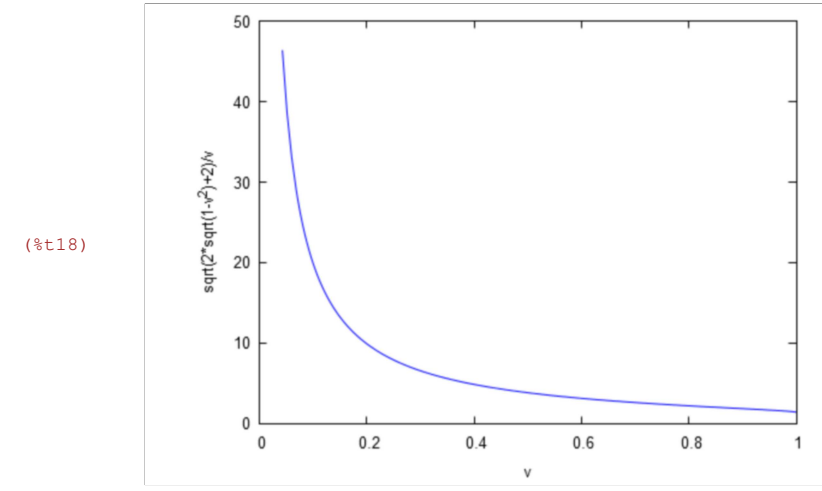

### **4 Comparison with gamma of Photons**

$$
\begin{array}{lll}\n\text{(8i19)} & \text{G4:} & (1-v^2/(2*c^2))^{\wedge}(-1/2) \text{;} \\
\hline\n& & 1 \\
\hline\n& 1 - \frac{v^2}{2c^2}\n\end{array}
$$

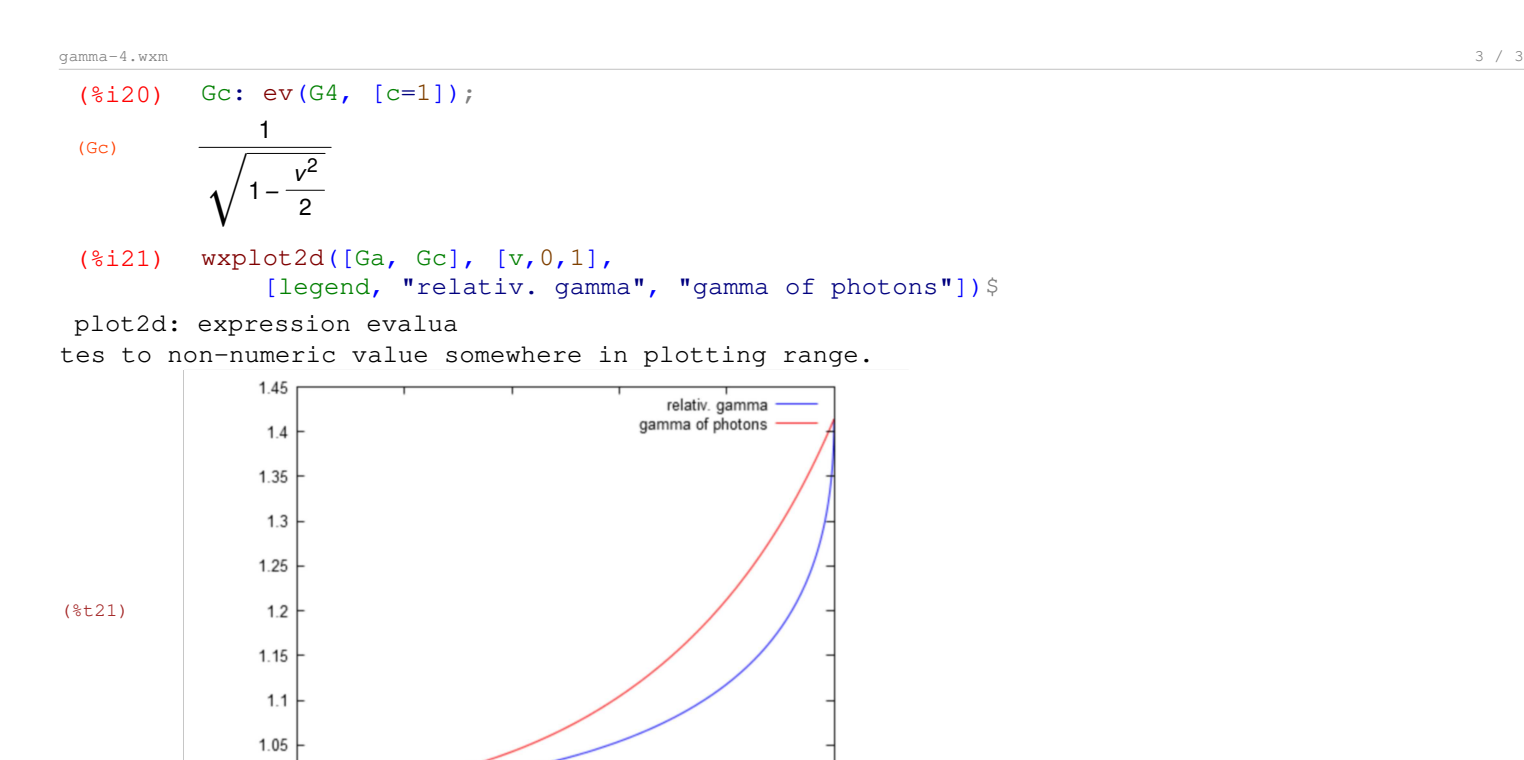

 $0.4$ 

 $\overline{u}$ 

 $0.6\,$ 

 $0.8\,$ 

 $\mathbf 1$ 

 $\overline{1}$ 

 $\pmb{0}$ 

÷

 $0.2\,$